**Bachelor-Programm**

# **Compilerbau**

im SoSe 2014

Prof. Dr. Joachim Fischer Dr. Klaus Ahrens Dipl.-Inf. Ingmar Eveslage

fischer@informatik.hu-berlin.de

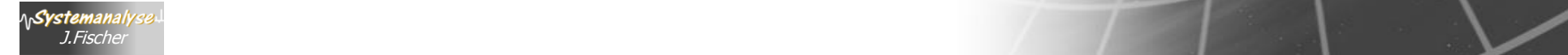

## *Position*

 $\circledcirc$ 

 $\circledcirc$ 

 $\circledcirc$ 

 $\circledcirc$ 

- **Teil I**   $\bullet$ **Die Programm**
- **Teil II**  $^{\circ}$ **Methodische**
- **Teil III**  $\circledcirc$ **Entwicklung**
- **Kapitel 1 Compilationsprozess**
- **Kapitel 2 Formalismen zur Sprachbeschreibung**
- **Kapitel 3 Lexikalische Analyse: der Scanner**
- **Kapitel 4 Syntaktische Analyse: der Parser**
- **Kapitel 5**   $\circledcirc$ **Parser-Generatoren: Yacc, Bison**
- **Kapitel 6**  $^{\circ}$ **Statische Semantikanalyse & Drei-Adress-Codegenerierung**
- **Kapitel 7**  $\circledcirc$ **Laufzeitsysteme**

## *3-Adress-Code (allgemein)*

- übliche Zwischensprache, die in vielen Varianten vorkommt
- lässt sich gut in 1- und 2-Adressbefehle transformieren (moderne Maschinen stellen Befehle mit mehr als einer Adresse zur Verfügung, Transformation dadurch noch einfacher)
- weitere Merkmale:
	- nur elementare Datentypen (oft aber Felder)
	- Typisierung oft nur implizit
	- keine zusammengesetzten Ausdrücke
	- sequentielle Ausführung,
	- Sprünge und Prozeduraufruf als Anweisungen
	- benannte Variablen wie in Hochsprache
	- unbeschränkte Anzahl von *Hilfsvariablen* (engl.*temporaries*)'emanalvce.

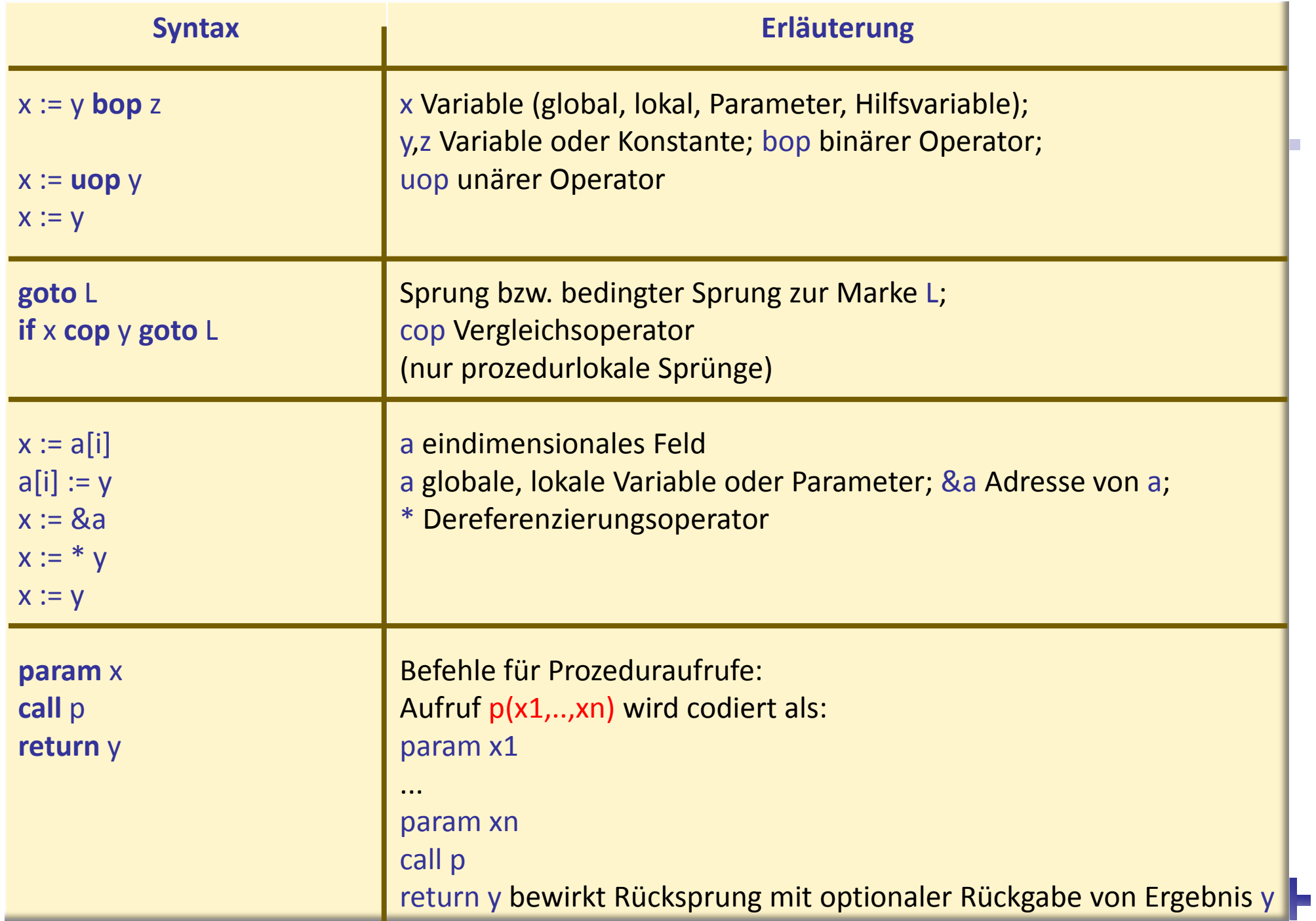

### *Struktur eines 3-Adress-Code-Programms*

- 1. einer Liste globaler Variablen
- 2. einer Liste von Prozeduren mit Parametern und lokalen Variablen
- 3. Auszeichnung einer Hauptprozedur

**erzeugt aus Symboltabelle**

Dabei ist jede Prozedur

eine Sequenz von 3-Adress-Befehlen als Rumpf

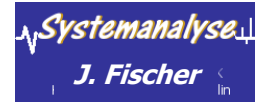

- Ann.: 3-Adress-Code enthält keine Marken, zu denen es keinen Sprungbefehl gibt
- Eine Sequenz von 3-Adress-Befehlen lässt sich eindeutig in sogenannte Basisblöcke zerlegen

Ein *Basisblock* B ist eine maximale Sequenz von Befehlen, so dass

- Sprungbefehle, Prozeduraufrufe und return-Befehle nur am Ende von B vorkommen und zwar maximal ein solcher Befehl
- Marken nur vor dem ersten Befehl eines Basisblocks stehen

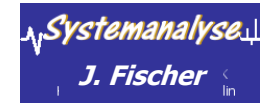

## *Beispiel*

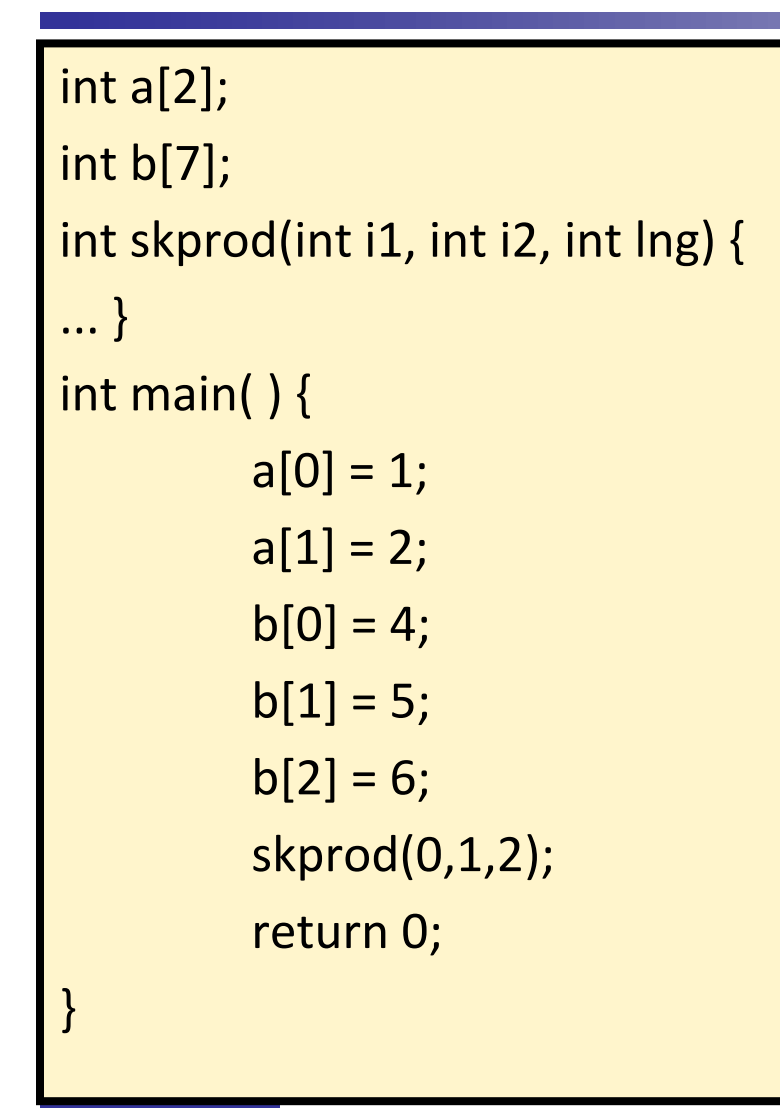

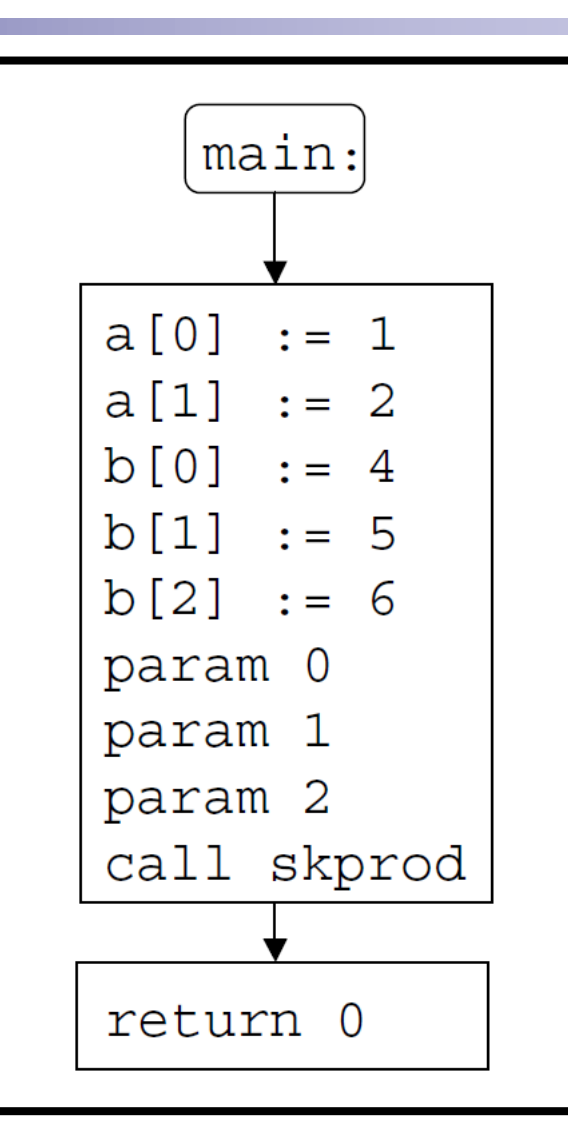

<u> 1,Systemanalyse.</u>

## *Beispiel*

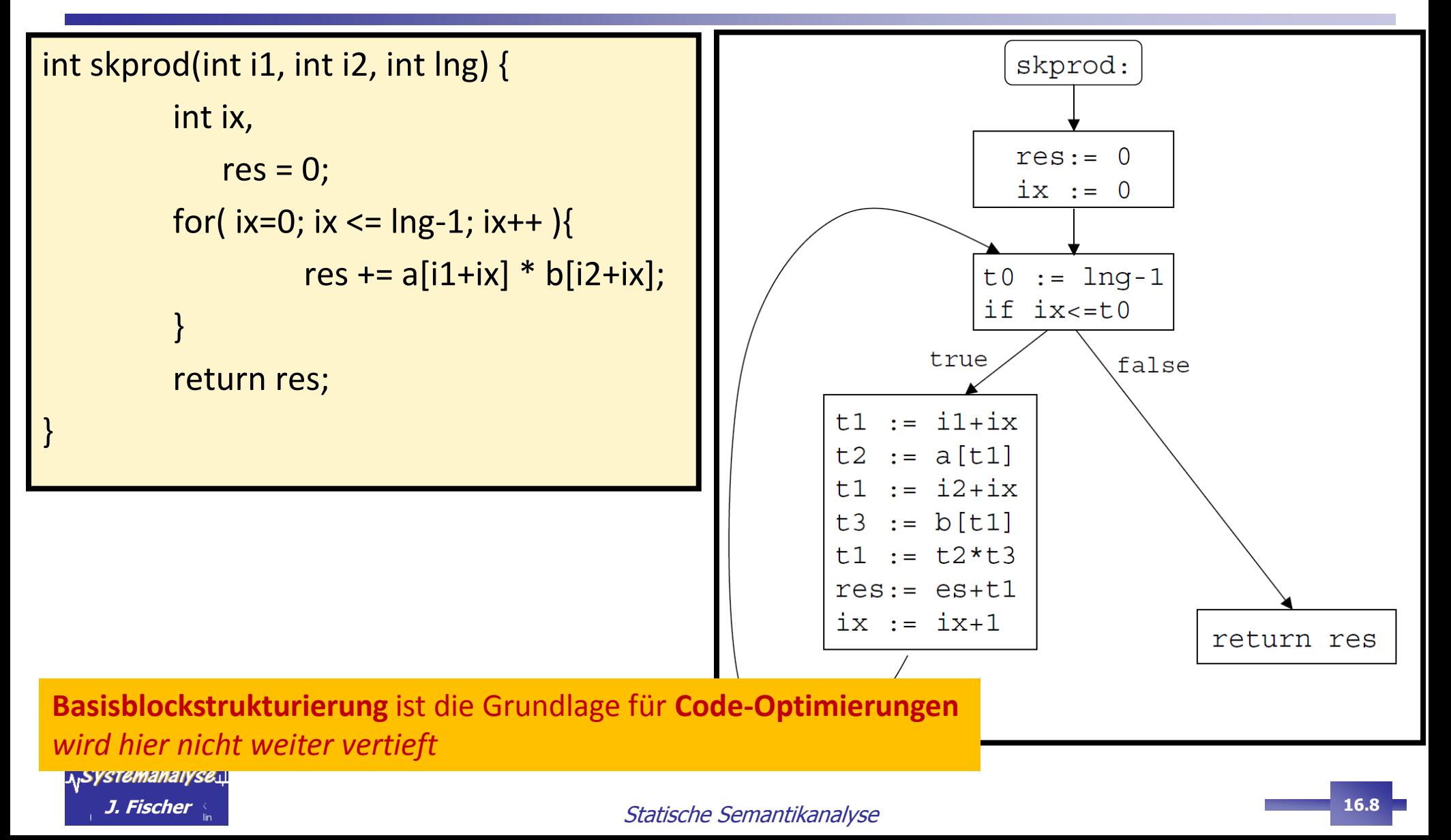

### *Programme in 3-Adress-Code*

… bestehen aus

- einer Liste globaler Variablen
- einer Liste von Prozeduren mit Parametern und lokalen Variablen

aus Symboltabelle

■ einer Hauptprozedur (Einstiegspunkt)

Jede Prozedur besitzt eine Sequenz von 3-Adress-Befehlen

Zwischensprachen werden häufig als Bindeglied zwischen Übersetzer und Laufzeitsystem eingesetzt

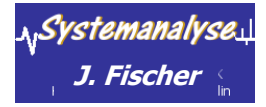

## *Übersetzung von Prozeduraufrufen*

… bedeutet mehr als die Generierung von Zwischencode-Befehlen

### Drei-Adressbefehle

aus

Prozeduraufruf p(x1, ..., xn) im Quelltext entsteht durch Compilierung: **param x1 param x2 ...**

> **param xn call p, n**

vstemanalvse

**Zusätzlich** sind vom Compiler Laufzeitroutinen mit folg. Leistungen bereitzustellen:

#### **zum Prozedurruf**

- Aufbau von Speicherplatz für das **Aktivierungselement** der gerufenen Prozedur
- Sicherung der Verfügbarkeit der Parameter
- Setzen eines Umgebungszeigers für globale Größen
- Retten des Zustandes der rufenden Prozedur (so dass auch die spätere Rückkehr vollzogen werden kann)

#### **zum Return**

- Ergebnisbereitstellung für die Umgebung
- Wiederherstellung des **Aktivierungssegmentes** der rufenden Prozedur
- Sprung zur Rückkehradresse

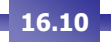

## *Position*

 $\circledcirc$ 

 $\circledcirc$ 

 $\circledcirc$ 

 $\circledcirc$ 

- **Teil I**   $\bullet$ **Die Programm**
- **Teil II**  $^{\circ}$ **Methodische**
- **Teil III**  $\bullet$ **Entwicklung**
- **Kapitel 1 Compilationsprozess**
- **Kapitel 2 Formalismen zur Sprachbeschreibung**
- **Kapitel 3 Lexikalische Analyse: der Scanner**
- **Kapitel 4 Syntaktische Analyse: der Parser**
- **Kapitel 5**   $\circledcirc$ **Parser-Generatoren: Yacc, Bison**
- **Kapitel 6**  $\circledcirc$ **Statische Semantikanalyse & Drei-Adress-Codegenerierung**
- **Kapitel 7**  $\circledR$ **Laufzeitsysteme**

**7.1 Begriffsklärung**

 $\circledcirc$ 

- **7.2 Speicherorganisation**
- **7.3**  $\bullet$ **Stack-Verwaltung**

**A**<sub>I</sub>Systemanalyse

**I. Fischer <u>in the Community of Statische Semantikanalys</u> and the Community of the Community of the Community of Terms** 

## *Laufzeitsysteme*

- Ein **Laufzeitsystem** ist ein Computerprogramm,
	- das gemeinsam mit dem Anwendungsprogramm (unser Quellprogramm), das selbst nicht direkt mit dem Betriebssystem kommunizieren kann, ausgeführt wird und dabei
	- die Aufgabe hat

zwischen Anwendungsprogramm und Betriebssystem zu vermitteln

Traditionelle Laufzeitsysteme stellen **Dienste** zur Verfügung

z.B. für Speicherverwaltung, Koroutinenverwaltung, Threadverwaltung, I/O, etc), die von den Schnittstellen des Betriebssystems mehr oder weniger stark abstrahieren.

- Programmiersprachen setzen bei dieser Vermittlung verstärkt auf das Konzept der **virtuellen Maschine**.
	- Fortsetzung der Abstraktion einer Laufzeitumgebung, indem auch der Befehlssatz, auf den ein Programm zurückgreifen kann, von der konkreten Maschine abstrahiert wird.

<sub>ai</sub>Systemanalyse<u>. I</u>

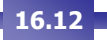

## *Einordnung des Laufzeitsystems*

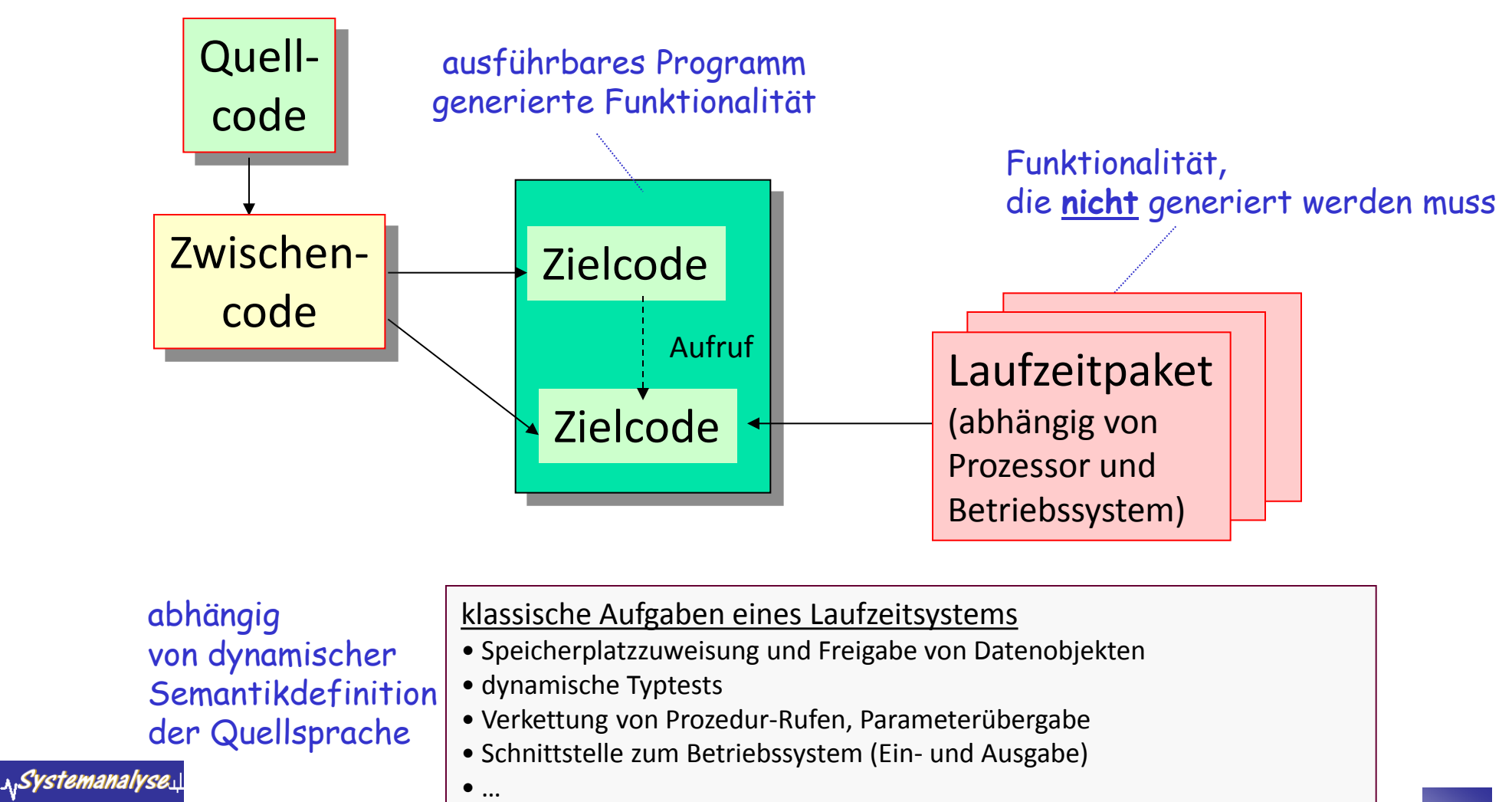

Statische Semantikanalyse **J. Fischer 16.13**

## *Laufzeitumgebung*

… lässt Anwendungsprogramme plattformunabhängig ablaufen, d.h. unabhängig von verwendeter Hardware und Betriebssystem

 falls Laufzeitumgebung auf mehreren Plattformen verfügbar, können Programme auf all diesen Plattformen ausgeführt werden

 $\rightarrow$  Eine Laufzeitumgebung stellt damit bereits selbst eine "Plattform" dar

Zuweilen: portable virtuelle Maschine gehört zur Laufzeitumgebung

#### Beispiele

- 1. Java Runtime Environment (Java-Klassenbibliotheken und die Java Virtual Machine zur Ausführung des Java-Bytecodes)
- 2. .NET-Plattform, Common Language Runtime (CLR) ist Laufzeitumgebung für C#-, Visual Basic, J#-, JScript - und C++ .Net- Programme

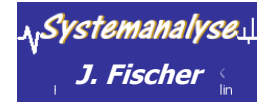

### *Position*

 $\circledcirc$ 

- **Teil I**   $\ddot{\circ}$ **Die Programmingsraphiers**
- **Teil II**  $^{\circ}$ **Methodische** e
- **Teil III**  $\bullet$ **Entwicklung eines**
- **Kapitel 1 Compilationsprozess**
- **Kapitel 2 Formalismen zur Sprachbes**
- **Kapitel 3 Lexikalische Analyse: derivaler**
- **Kapitel 4 Syntaktische Analyse:**
- **Kapitel 5**   $\circledcirc$ **Parser-Generatoren: Ya**
- **Kapitel 6**  $\circledcirc$ **Statische Semantikana**
- **Kapitel 7**  $^{\circ}$ **Laufzeitsysteme**
- **Kapitel 8**  $\circledcirc$ **Ausblick: Codegenerier**

#### **7.1 Begriffsklärung**

**7.4**

 $\circledcirc$ 

 $\circledcirc$ 

#### **7.2 Speicherorganisation**

- **7.3 Stack** • Allgemeine Aufgaben eines Laufzeitsystems • Modelle zur Aufteilung des Hauptspeichers für die Programmausführung
	- Laufzeitkeller zur
- Zugrif a) Ausführungssteuerung (Prozedurkonzept)
	- b) Datenverwaltung (Pendant zur Symboltabelle)
	- Heap zur Verwaltung dynamischer Daten

<u> 1,Systemanalyse.</u> **J. Fischer 16.15**

Statische

## *Speicheraufbau (elementar)*

- Zielprogramm läuft in seinem eigenen logischen Adressraum
- Compiler, Betriebssystem, Zielrechner verwalten den logischen Adressraum des Zielprogramms

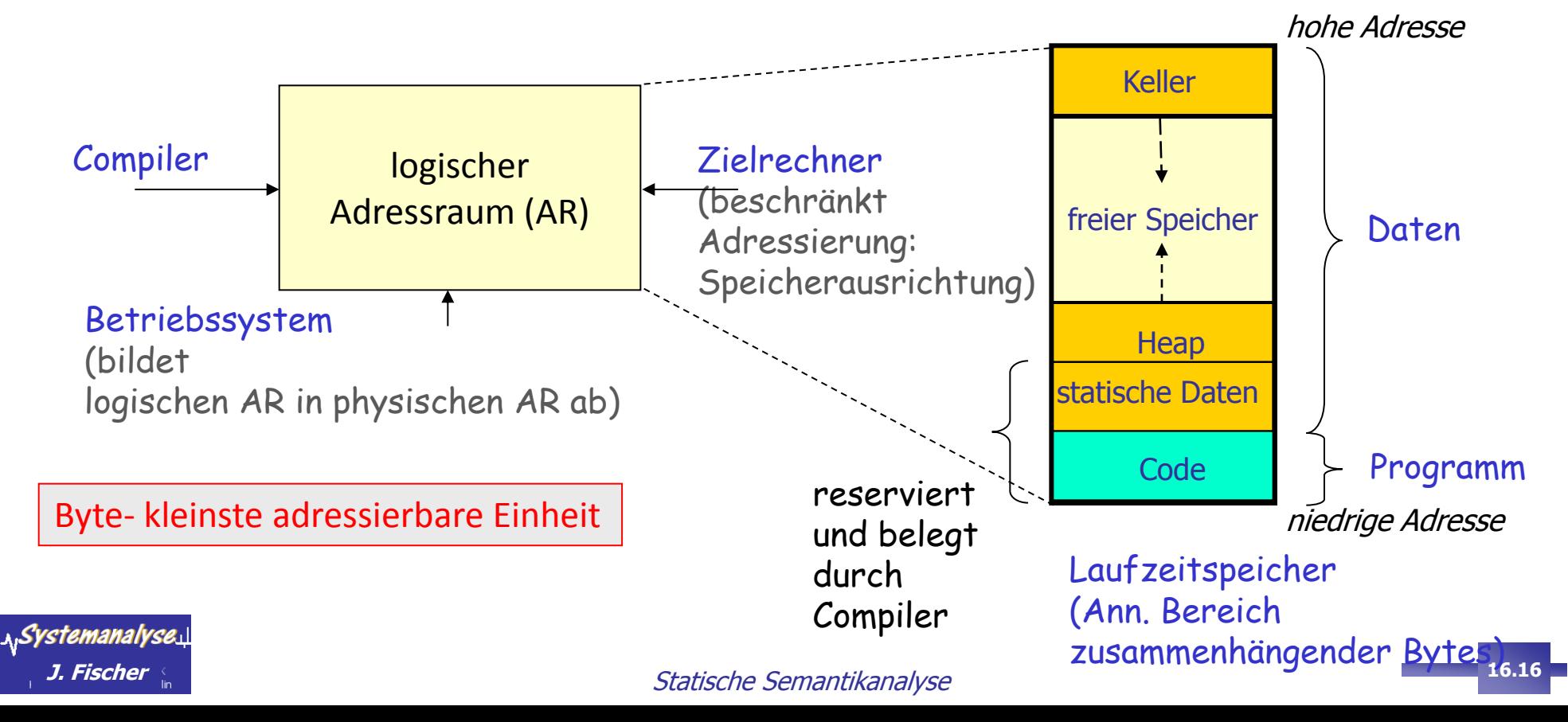

## *Speicherorganisation (1)*

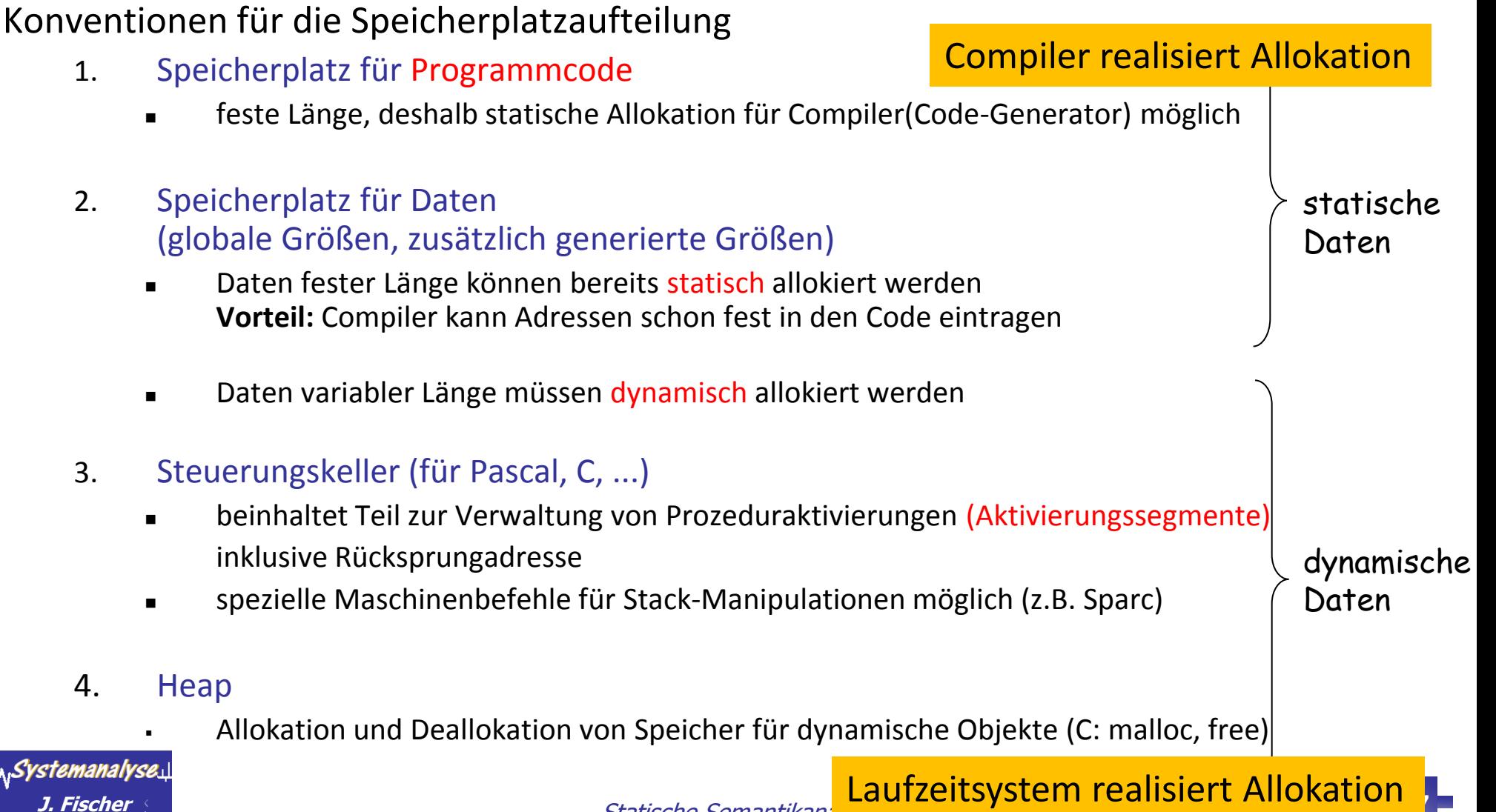

Statische Semantikana

## *Speicherorganisation (2)*

- erfolgt in Abhängigkeit der angestrebten **Lebensdauer** verschiedener Klassen von Datenobjekten:
	- (1) ein oder mehrere **Kellerspeicher** für Objekte, deren Lebensdauer geschachtelten Intervallen entspricht
	- (2) eine **Halde** (Heap) für Objekte, deren Lebensdauer nicht einer solchen Disziplin gehorcht
- Kellerspeicher sind in Bereiche (Segmente/ Rahmen/ Frames) unterteilt, die eine statisch bestimmte Struktur aufweisen
- zur Organisation wird zusätzlich ein Satz von **Registern**, wie
	- Kellerpegel, Haldenpegel (Zeiger) und
	- Weitere **Rahmenzeiger** eingesetzt

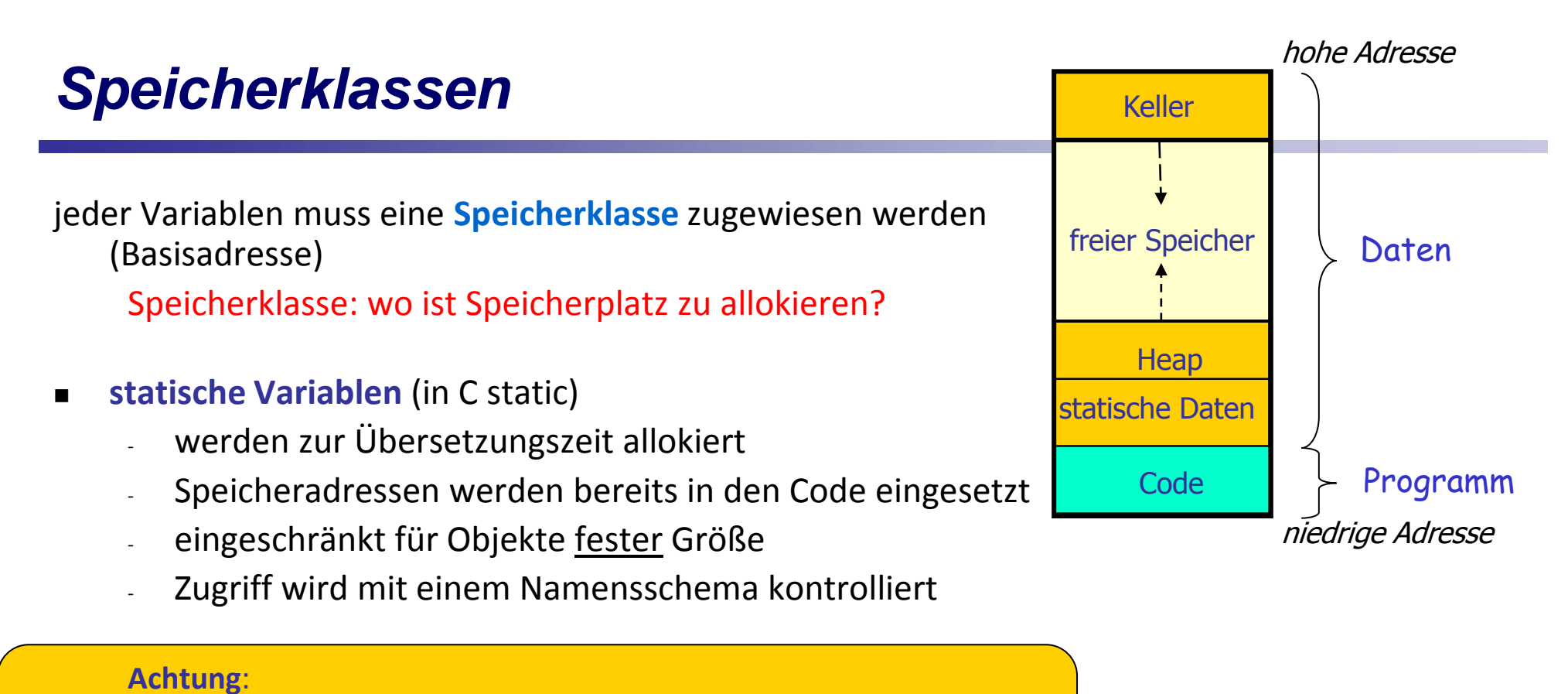

Der Linker (der einzelne Module zu einem Programm zusammenführt) muss Duplikate der statischen Variablen handhaben können (z.B.: Modul-Name/Variablen-Name)

- **globale Variablen** (für ganzes Programm zugreifbar)
	- fast identisch zur statischen Variablen
- **Namensschema garantiert universellen Zugriff**<br>Systemanalyse

### *Gültigkeitsbereich von Deklarationen*

- ein Bezeichner wird **lokal** zur Prozedur genannt, falls er zum Gültigkeitsbereich (also zu deren Deklaration) gehört andernfalls: **nichtlokal**
- zur Übersetzungszeit kann die **Symboltabelle** benutzt werden, um die gültige Deklaration eines Bezeichners zu finden
- **EXECUTE:** zur Laufzeit muss ein entsprechender Ersatz geschaffen werden:

#### **Laufzeitkeller**

zur Verwaltung der Daten entsprechend der deklarierten Gültigkeitsbereiche

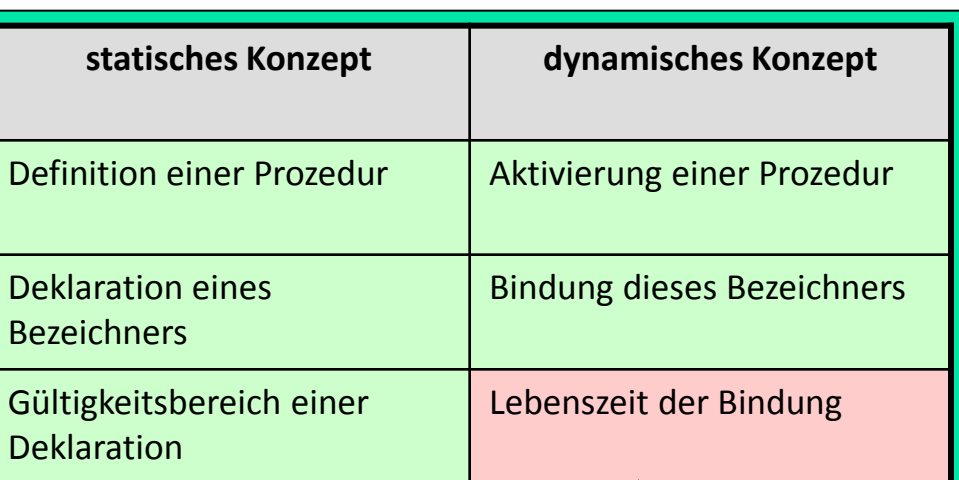

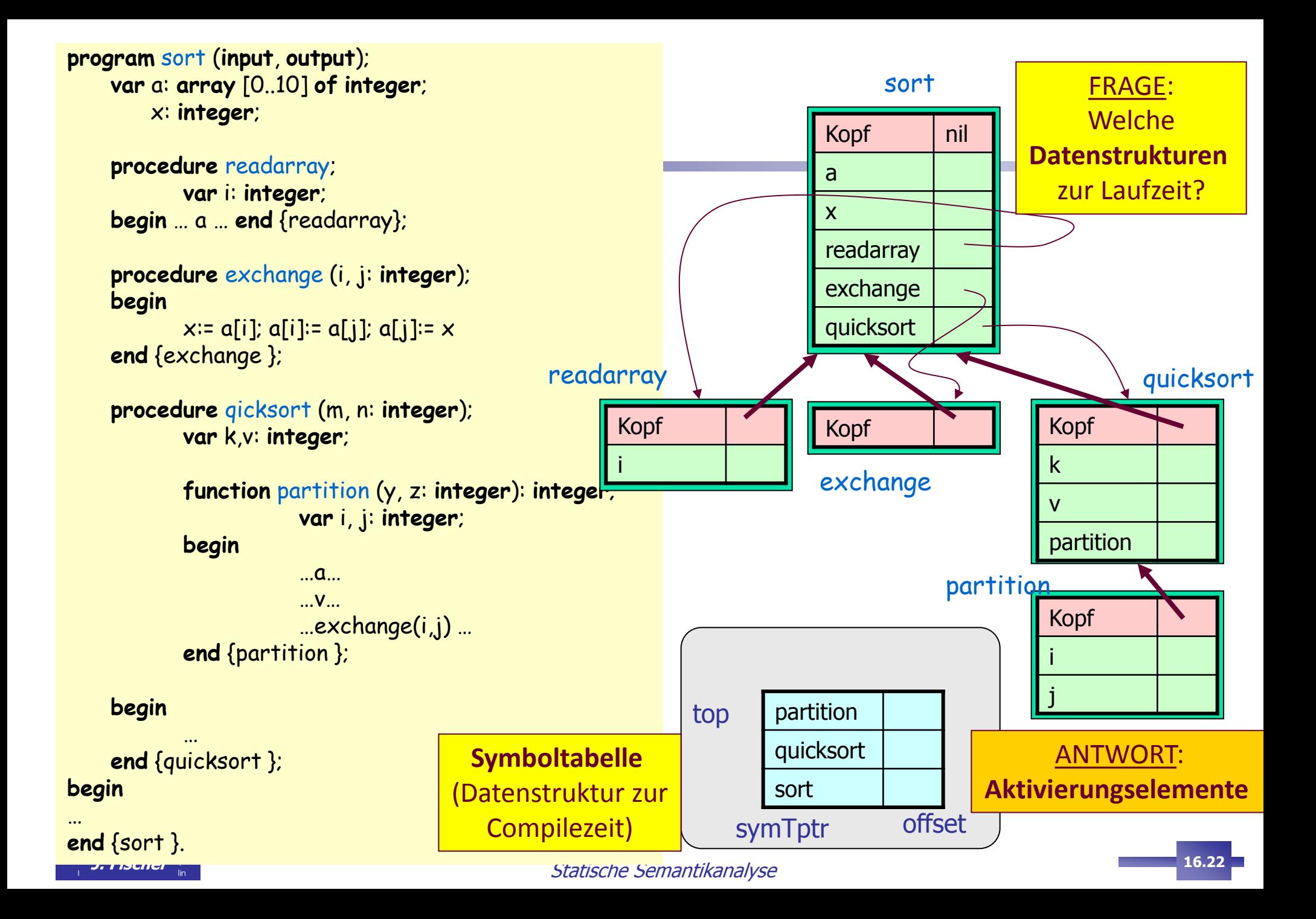

### *Bindung von Bezeichnern*

#### Problemstellung

Bindung eines Bezeichners **x** an einen Speicherplatz **s**

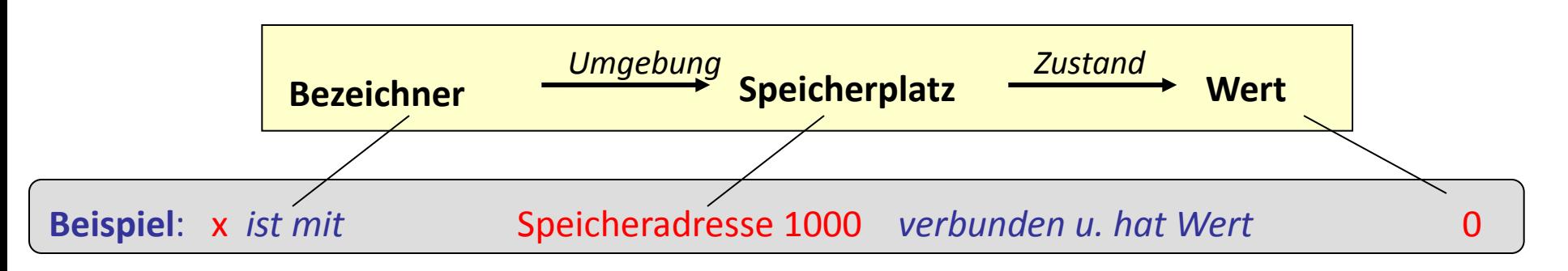

■ Bindung findet zur Laufzeit statt

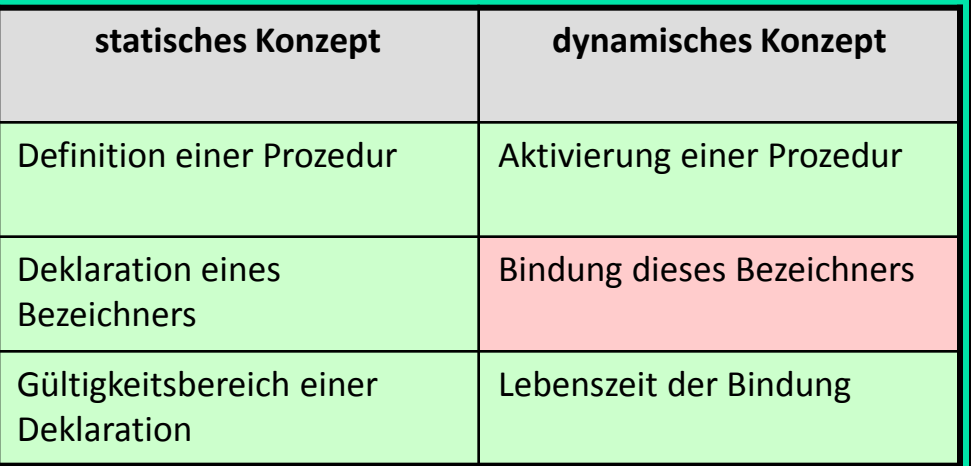

### *Konzept zur Bindung von Bezeichnern*

… beeinflusst Antworten auf wichtige Fragen

- Dürfen Prozeduren rekursiv sein?
- Darf eine Prozedur auf nicht-lokale Namen zugreifen?
- Welche Art der Parameterübergabe ist zugelassen?
- Dürfen Funktionen als Parameter übergeben werden?
- Darf eine Funktion als Ergebnis zurückgegeben werden?
- Ist eine dynamische Speicherallokation erlaubt?
- Muss Speicher explizit/implizit freigegeben werden?

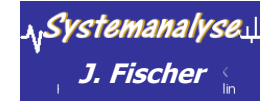

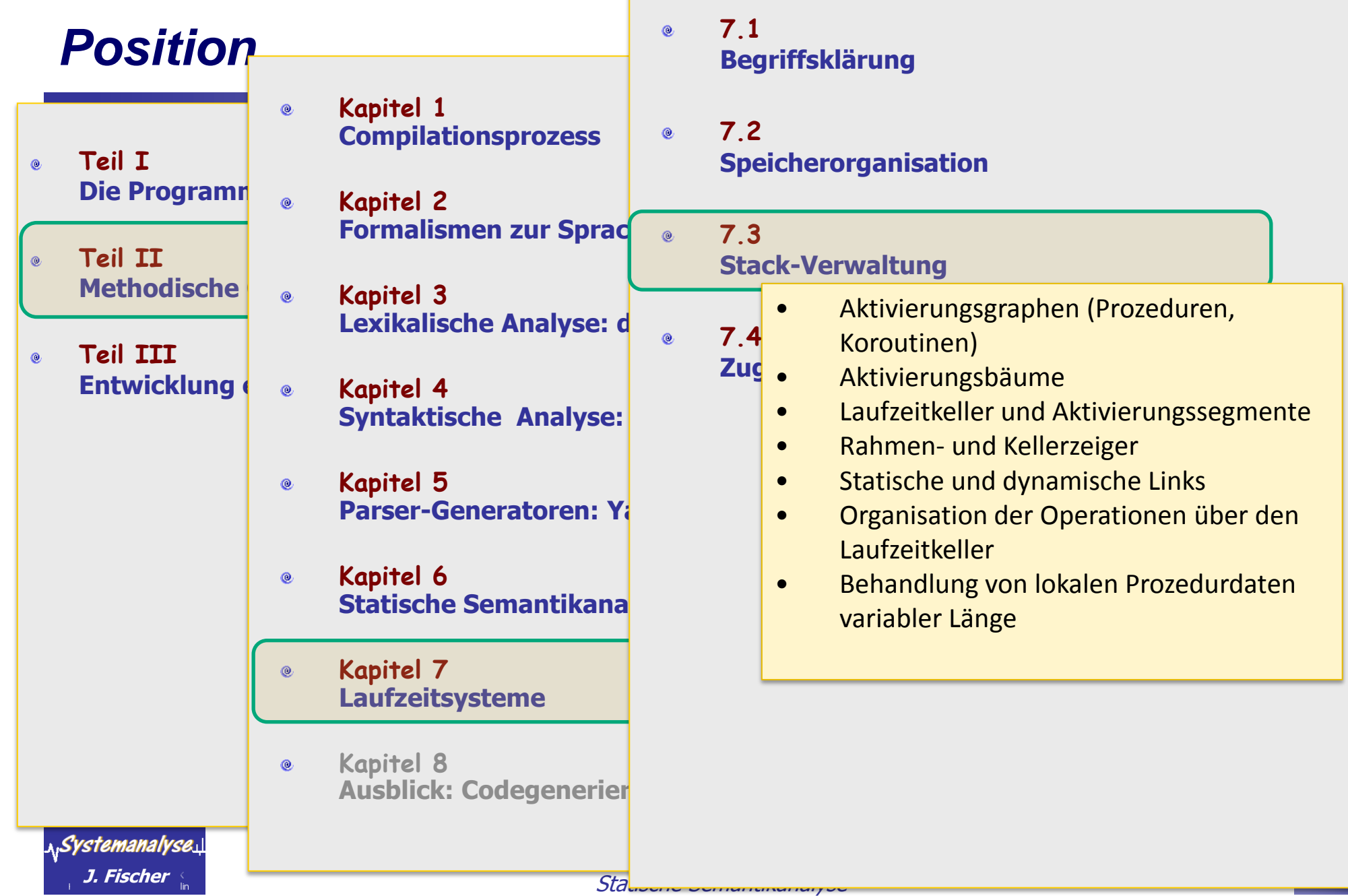

### *Annahme der Quellsprache*

- … sie sei hier der Einfachheit halber **prozedural** (Pascal, Fortran, Lisp, ...)
- Prozedurkonzept, eine »Einbindungs«-Konvention
	- stellt sicher, dass Prozeduren
		- **vor ihrer eigentlichen Ausführung** zur Laufzeit eine korrekte Laufzeitumgebung erhalten und
		- **nach Beendigung** eine korrekte Laufzeitumgebung für die aufrufende Prozedur wiederherstellen
	- der entsprechende Einbindungscode wird
		- zur Laufzeit ausgeführt,
		- kann aber bereits zur Übersetzungszeit generiert werden
- weitere Anforderungen haben Sprachen mit einem zusätzlichen Koroutinen/Prozesskonzept (Ada, SDL/UML, ...)

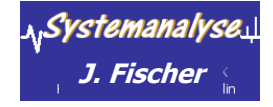

### *Annahmen zur Programmausführung*

Grundprinzip: sequentieller Kontrollfluss (schrittweise Abarbeitung)

- gilt generell für Programme/Prozeduren der betrachteten Sprachfamilien
- Prozedurausführung wird als **Aktivierung der Prozedur** bezeichnet
	- beginnt am Anfang des Prozedurkörpers und führt bei Beendigung hinter den Prozeduraufruf zurück
		- $\rightarrow$  ist von **begrenzter Lebensdauer**
	- Schachtelung von Lebenszeiten ist beobachtbar (insbesondere bei rekursiven Prozeduren)
- Aktivierungsbäume/Aktivierungsgraphen zur Kontrollflussdarstellung

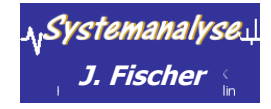

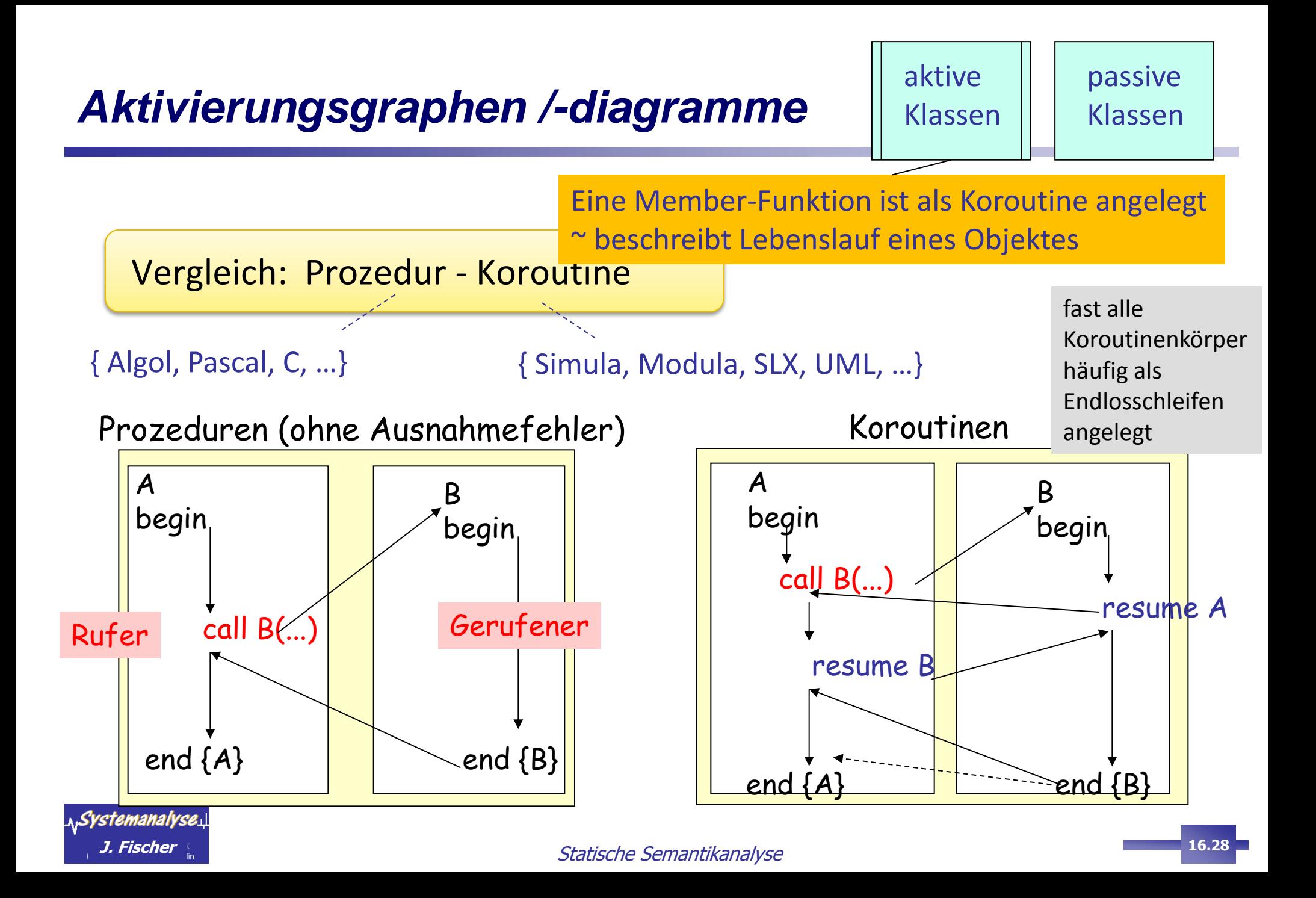

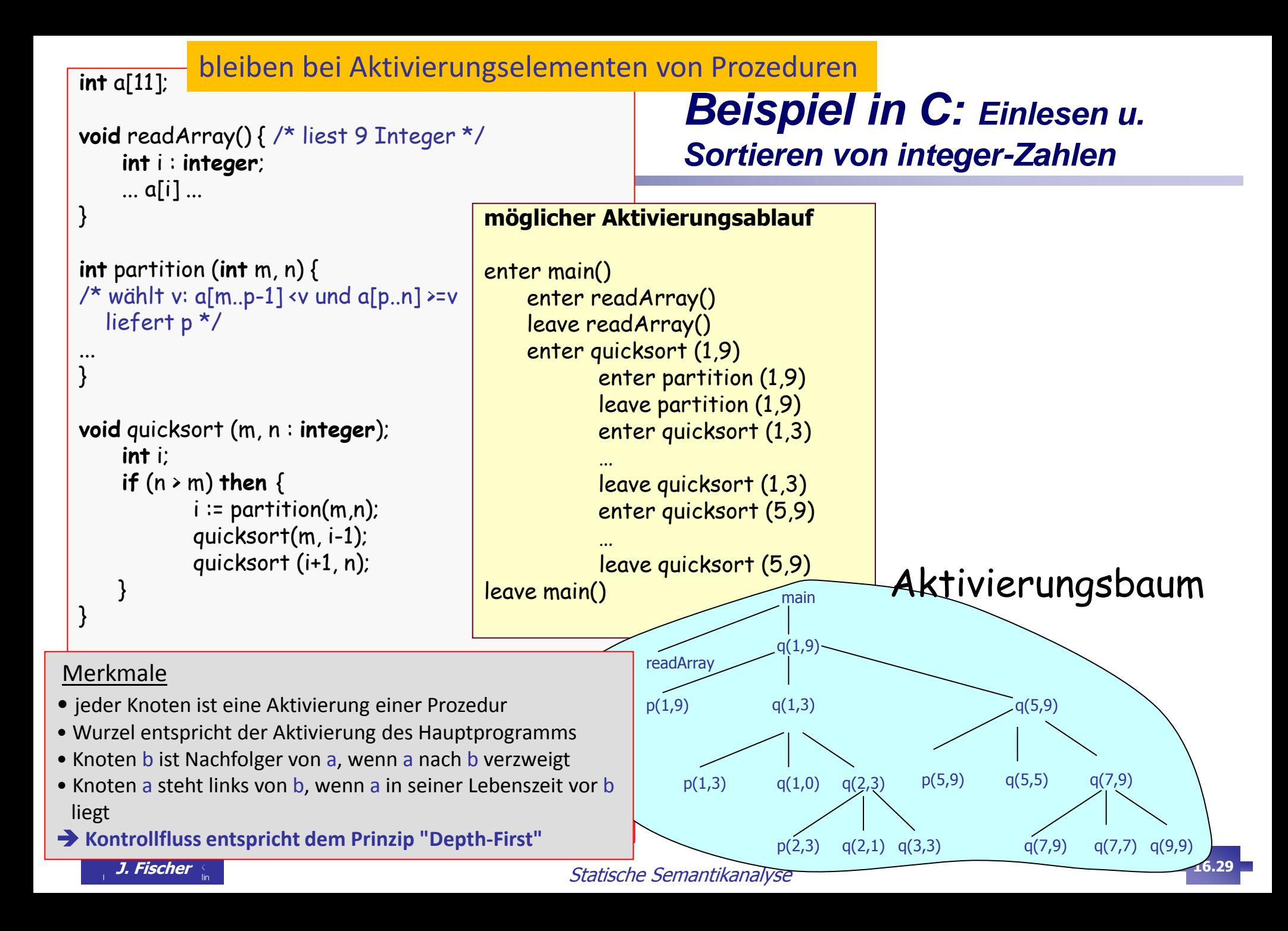

## *Aktivierungsbäume*

- verschachtelte Prozeduraufrufe sind typische Anwendungsfälle
- Fallunterscheidung für den Lebenslauf einer Prozedur q: (Ann.: p ruft q)
	- 1. Die Aktivierung q endet normal (Rückkehr hinter dem Aufrufpunkt in p)
	- 2. Die Aktivierung von q (oder einer von q gerufenen Prozedur) bricht ab (dann endet p mit q gleichzeitig)
	- 3. Die Aktivierung von q liefert eine Programmausnahme, die nicht von q gefangen wird (q bricht ab)

Die Ausnahme könnte von p gefangen werden. Wird die Ausnahme nicht von p bearbeitet, wird p mit q zusammen abgebrochen

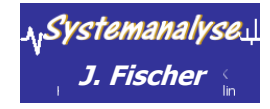

## *Prozeduraufruf und Aktivierungssegment*

#### **Annahme**:

■ jeder Prozeduraufruf wird mit einem **Aktivierungssegment** zur Laufzeit assoziiert

Aktivierungssegmente stellen die **Laufzeitumgebung** von Prozeduren dar

- Aktivierungssegmente werden **dynamisch** allokiert und (in einer abstrakten Betrachtung) den Knoten des Aktivierungsbaumes zugeordnet
- aktuelle **Parameterwerte** werden bei Aufruf im **Aktivierungssegment** gespeichert
- neben Statusinformationen werden lokale Variablen im **Aktivierungssegment** gespeichert
- **Aktivierungssegmente** können dynamisch erweitert werden (lokale Varibalen dynamischer Länge)
- alle **Aktivierungssegmente** werden auf einem so genannten **Laufzeitkeller** verwaltet

### verbreiteter Lösungsansatz

Nutzung eines Laufzeitkellers für beliebige Aufrufsequenztiefe

a,Sysi

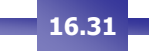

## *Prinzipielle Verwaltung des Laufzeitkellerspeichers*

#### Wann sind welche Aktionen von wem bei einem Prozeduraufruf auszuführen?

Kandidaten zur Ausführung:

- Code der rufenden Prozedur
- Code der gerufenen Prozedur

#### **Achtung: es gibt keine allgemeine Lösung:**

- Aufteilung und Realisierung der Aktionen sowie
- das Layout der Aktivierungselemente können sogar bei Compilern für dieselbe Sprache stark variieren

#### Aktivierungssegmente

werden mit jedem Aufruf erzeugt und auf dem Keller gespeichert durch Realisierung eines sogenannten **Prolog-** und **Epilog-Teils** des gerufenen Prozedur-Codes

#### Allg. Anforderungen an das Konzept Aktivierungssegment

Unterstützung bei

- der Übergabe wichtiger Daten zwischen Rufer und Gerufenen,
- flexibel und platzsparend erfolgen muss

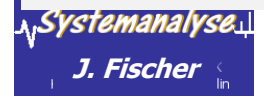

## *Aufbau von Aktivierungssegmenten - erste Näherung -*

### 1. Informationsgruppe

- **temporäre Daten**
	- Werte von Ausdrücken (falls nicht schon in Registern)
- **lokale Daten** der Prozedur (falls nicht auch in speziellen Registern)

### 2. Informationsgruppe

- **Status** geretteter Abarbeitungszustand Informationen, die bei Rückkehr wieder benötigt werden
- **Zugriffsverweis** (static link) optionaler Verweis auf (nichtlokale) Daten anderer Aktivierungssegmente)
- **Steuerungsverweis** (dynamic link) optionaler Verweis zum Aktivierungssegment der gerufenen Prozedur
- 3.) Informationsgruppe
	- aktuelle **Parameter**
	- **Rückgabewert**

.*Svstemanalvse.* 

Felder werden gemeinsam von rufender und gerufener Prozedur benutzt

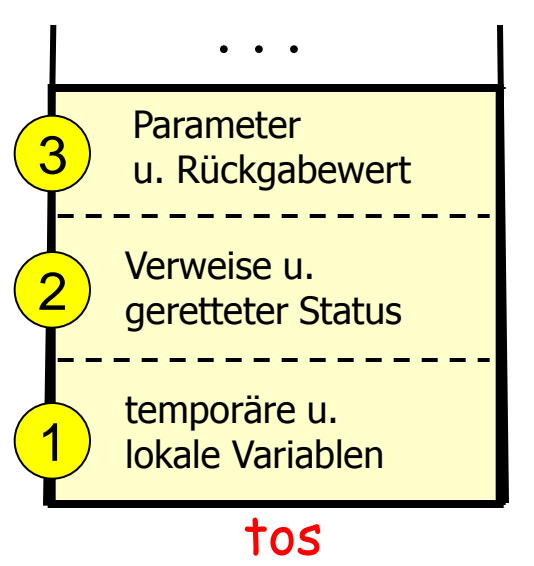

Statische Semantikanalyse **J. Fischer 16.33**

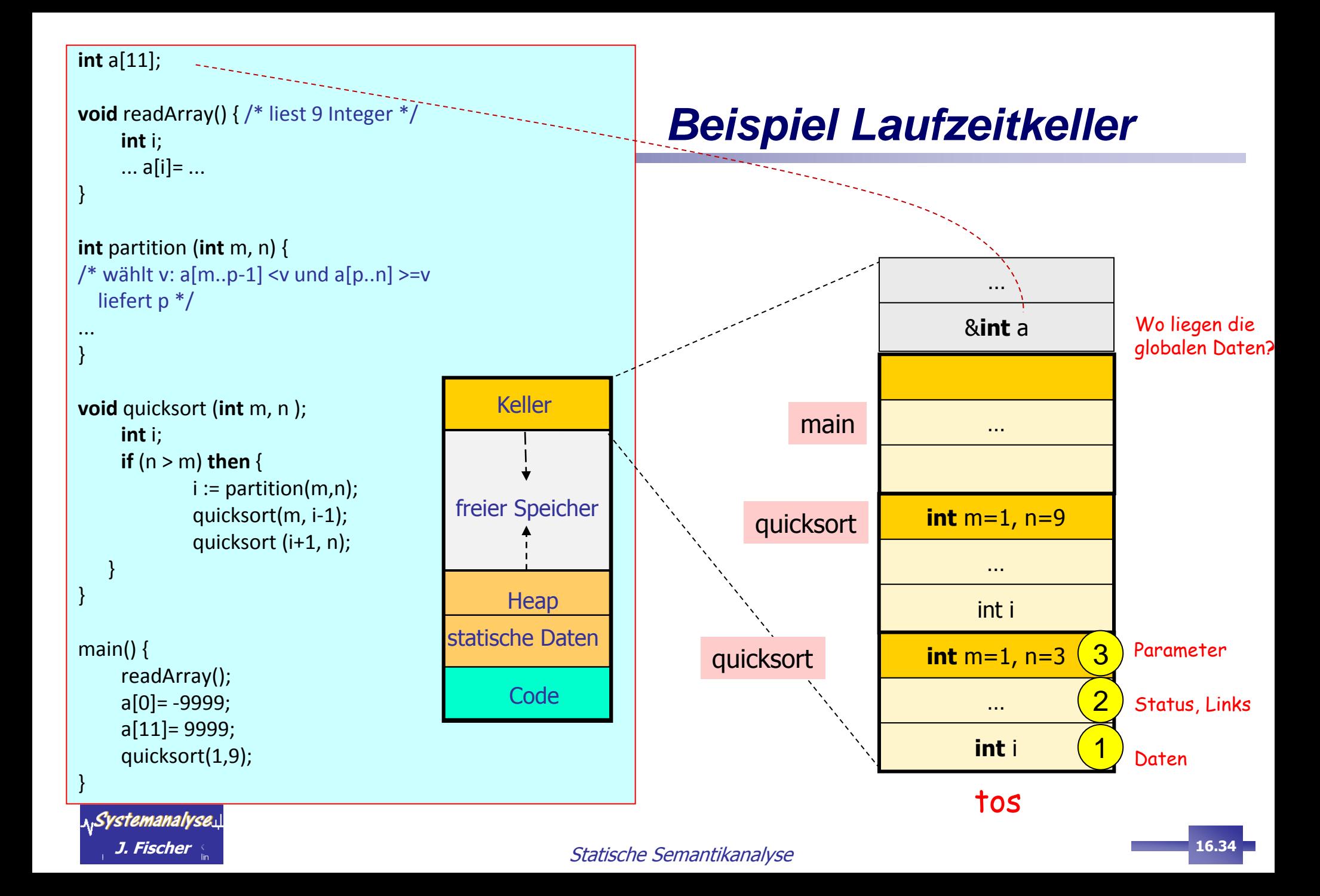

![](_page_33_Figure_0.jpeg)

### *Verweise: statische und dynamische Links*

![](_page_34_Figure_1.jpeg)

![](_page_34_Figure_2.jpeg)

### *Alternative: rückwärtsverkette dynamische Links*

![](_page_35_Figure_1.jpeg)

![](_page_35_Figure_2.jpeg)

## *Organisation der Stack-Operationen (Überblick)*

Aspekte einer Prozeduraktivierung: **p** ruft **q** bei Eintritt in **p**: **aktualisiere/erweitere** Aktivierungssegment von **p** bei Aufruf von **q**, **sichere** Aktivierungssegment von **p einrichten** eines Aktivierungssegments für **q** mit Parameterübergabe **Sprung** nach **q (q**-Prolog**, q, q**-Epilog**)** p-Prolog q-Pre-Call q-Post-Call

- bei Rückkehr aus **q**, Return-Übernahme, **lösche** Aktivierungssegment von **q**
- vor Austritt aus **p**, Bereitstellung der **Return-Werte** im Aktivierungssegment von **p**

![](_page_36_Figure_4.jpeg)

## *Aktivierung von Prozeduren (1)*

![](_page_37_Figure_1.jpeg)

- Ausgangssituation: Steuerung im Aufrufer -

![](_page_37_Figure_3.jpeg)

![](_page_38_Figure_0.jpeg)

### - Pre-Call-Aktionen: Steuerung im Aufrufer -

![](_page_38_Picture_140.jpeg)

![](_page_39_Figure_0.jpeg)

### - Prolog-Aktionen: Steuerung im Aufgerufenen -

![](_page_39_Picture_141.jpeg)

![](_page_40_Figure_0.jpeg)

![](_page_40_Picture_136.jpeg)

![](_page_41_Figure_0.jpeg)

![](_page_41_Picture_169.jpeg)

![](_page_42_Figure_0.jpeg)

![](_page_42_Picture_177.jpeg)

![](_page_43_Figure_0.jpeg)

![](_page_43_Picture_165.jpeg)

![](_page_44_Figure_0.jpeg)

![](_page_44_Picture_167.jpeg)

![](_page_45_Figure_0.jpeg)

![](_page_45_Picture_164.jpeg)

### *Daten mit variabler Länge auf dem Stack*

### lokale Variablen einer Prozedur

- werden auf dem Keller im Aktivierungssegment gespeichert, falls
	- die Größe zur Compilezeit fest steht
	- die Lebenszeit mit der der Prozedur übereinstimmt (der Wert also nicht darüber hinaus aufgehoben werden muss)

müssen auf dem Keller speziell behandelt werden, wenn sie dynamisch allokiert wurden (Einschub)

- Call-by-reference, Zeiger (Pointer) erzeugen Werte mit lokaler Lebenszeit
- (meist) explizite Allokation
- explizite oder implizite Deallokation

![](_page_46_Figure_9.jpeg)

![](_page_46_Picture_10.jpeg)

### *Daten mit variabler Länge auf dem Stack*

- eine **rufende** Prozedur p habe 3 lokale Felder A, B, C
- Speicherbereich für die Felder selbst ist **nicht** Bestandteil des Aktivierungssegmentes von p,

dafür aber Zeiger (die relativen Adressen dieser Zeiger sind bereits zur Compile-Zeit bekannt!)

- → Zielcode kann deshalb auf Feldelemente zugreifen
- das Aktivierungselement der **gerufenen** Prozedur liegt hinter dem Segment für die lokalen Felder (Einschub-Segment)

![](_page_47_Figure_6.jpeg)

### *Daten mit variabler Länge auf dem Stack*

- Zugriff auf Daten immer mittels zweier Zeiger (der Gerufene sei noch nicht aktiviert)
- tos ( $Reg-3$ ) Ende des Einschubs, potentieller Anfang eines neuen Rahmens
- **Basis-Segmentzeiger (Reg-2)** Anfang der temp. Variablen (mit fester Länge)

Positionen für die Adressen von A, B, C werden aus Reg-2 (Basisadresse) und dem Compiler bekannten Offset (Symboltabelle) gebildet

![](_page_48_Figure_5.jpeg)

#### **Vorteil**

- Verweise u. - A, B, C werden mit
- … Beendigung der Prozedur speichermäßig entsorgt (kein gc notwendig)

#### **Nachteil**

**J. Fischer in the semantic Semantika<sup>n</sup> Statische Semantika<sup>n</sup> (Semantic Semantic Semantic Semantic Semantic Semantic Semantic Semantic Semantic Semantic Semantic Semantic Semantic Semantic Semantic Semantic Semantic Sema** - hängende Referenzen müssen verhindert werden

![](_page_48_Picture_11.jpeg)

### *Beispiel: Entstehung hängender Referenzen*

- ...sind Referenzen auf einen Speicherplatz, der bereits freigegeben ist
- Verwendung solcher Referenzen ist Ursache mysteriöser Fehler!!!

```
int main () {
   int *p;
   p= dangle();
}
int *dangle() {
   int i = 23;
   return &i;
}
```
• p zeigt nach Verlassen von dangle auf einen solchen Speicherplatz

![](_page_49_Figure_5.jpeg)

<sub>ai</sub>Systemanalyse. $\perp$ 

### *Grenzen der Kellerzuweisungsstrategie*

### Kellerzuweisungsstrategie

für Aktivierungssegmente kann **nicht** benutzt werden, wenn

- 1. Werte lokaler Namen erhalten bleiben müssen
- 2. eine gerufene Prozedur die aufrufende Prozedur überlebt (z.B. bei Koroutinen)

dann Benutzung des Heap-Speicher

### Allgemeines Problem der Heap-Zuweisungsstrategie

Heap besteht (nach einiger Zeit) aus Bereichen, die frei oder in Benutzung sind.

![](_page_50_Picture_8.jpeg)

![](_page_51_Picture_115.jpeg)

### *Zugriff auf nichtlokale Daten*

besonderes Problem, falls Sprache eine Prozedurverschachtelung erlaubt

Wie werden nichtlokale Daten zur Laufzeit gefunden?

- Code muss diesen (evtl. kaskadierten) Zugriff beinhalten/realisieren
- echt globale Variablen
	- Namenskonvention gibt die Adresse des Speicherplatzes an
	- Initialisierung (falls gefordert) muss gewährleistet sein
- a) lexikalische (oder statische) Bindung:
	- Zugriff auf Variablen der statischen Umgebung
		- lexikalisch: Gültigkeitsbereiche werden anhand der Definition im Programm (zur Übersetzungszeit) bestimmt
		- realisiert durch (level, offset)-Paare

Zugriff wertet level-Info aus um beim Kellerabstieg das richtige Aktivierungselement zu treffen

- b) dynamische Bindung
	- z.B. Lisp: anwendbare Deklaration wird zur Laufzeit ermittelt: Zugriff auf Variablen des Rufers

![](_page_52_Picture_14.jpeg)

### *Datenzugriff ohne Prozedurschachtelung*

![](_page_53_Figure_1.jpeg)

![](_page_53_Picture_2.jpeg)

### *Datenzugriff in verschachtelten Prozeduren/Blöcken*

zur Übersetzungszeit können bestimmt werden

- **Deklarationsniveau eines Bezeichners** und
- das Offset für den Speicherplatz eines beliebig erzeugtes Aktivierungssegmentes der entsprechenden Prozedur

![](_page_54_Figure_4.jpeg)

Behandlung von Blockstrukturen (z.B. in C)

nach gleichem Prinzip: Aktivierungssegmente je aufgerufene Block-Instanz

![](_page_54_Figure_7.jpeg)

![](_page_54_Picture_8.jpeg)

```
program sort (input, output) ; { level 1 }
    var a : array [0..10] of integer;
           x : integer;
```

```
procedure readarray; { level 2 }
       var i : integer;
       begin ..... a[i] .... end {readarray} ;
```

```
function partition (y, z : integer): integer;
                                          { level 2 }
```

```
 var i, j, x, v : integer;
begin .... end {partition} ;
```

```
procedure quicksort (m, n : integer ); { level 2 }
           var i : integer;
          begin {quicksort}
                 if (n > m) then begin
                   i := partition(m,n);
                    quicksort(m, i-1);
                    quicksort (i+1;n);
                 end
             end {quicksort };
 begin {sort } 
        readarray;
         quicksort(1,9)
    end {sort } .
```
Statische Level-Zuordnung durch Compiler in der Symboltabelle

![](_page_55_Picture_7.jpeg)

### *Beispiel: Level-Angaben quicksort (Forts.)*

![](_page_56_Figure_1.jpeg)

## *Offenes Problem beim Datenzugriff*

![](_page_57_Figure_1.jpeg)

![](_page_57_Figure_2.jpeg)

### dynamische Links

### **Unterscheidung von Zugriffen auf**

- globale Variablen (im oberstes Segment)
- lokale Variablen (im aktuellen Segment)
- nichtlokale Variablen (in einem Zwischensegment)

#### **Methode**:

Steigen zur Adressermittlung entlang der statischen Links ab, **Frage**: aber wie weit? **Gesucht** ist richtiges Zwischensegment!

### *Access-Link-Methode (Zugriff auf nichtlokale Daten)*

Adressbestimmung einer Variable a

muß im generierten (Zwischen-)Code bei jedem Variablenzugriff als Befehlsfolge generiert werden

- bestimme das Level der aktiven Prozedur (das sei k) das ist das Anwendungslevel V**apply** des Bezeichners a, also  $V_{\text{apply}}(a) := k$
- **bestimme das Deklarationslevel V<sub>decl</sub> und das offset des Bezeichners a** aus der Symboltabelle
- bestimme diff

<sub>n '</sub>Systemanalyse

 $diff: = V_{\text{apply}}(a) - V_{\text{decl}}(a) > = 0$ 

gehe diff Schritte die Kette der statischen Links zurück, man erhält bfp des Aktivierungselements (Basisadresse) für Variable a

> **Vor**.: die statischen Links sind durch das jeweilige Pre-Call-Programm der Rufer gesetzt

### *Zugriff auf nichtlokale Daten: Access-Link-Methode (P-Code-Generierung)*

![](_page_59_Figure_1.jpeg)

![](_page_59_Picture_2.jpeg)

### *P-Code (Code einer virtuellen Maschinensprache für Pascal)*

#### Crashkurs P-Code - Ladebefehle

![](_page_60_Picture_30.jpeg)

#### Crashkurs P-Code - Arithmetik/Logik

![](_page_60_Picture_31.jpeg)

#### Crashkurs P-Code - Prozeduraufruf

![](_page_60_Picture_32.jpeg)

#### Crashkurs P-Code - weitere Befehle

![](_page_60_Picture_33.jpeg)

![](_page_60_Picture_9.jpeg)

### *Zugriff auf nichtlokale Daten bei dynamischer Bindung*

#### besondere Herausforderung:

- Überführung eines Namens der **Symboltabelle** auf eine Speicheradresse erfolgt erst zur Laufzeit
	- Speicheradresse ergibt sich aus aktueller Aufrufhierarchie
		- (Referenz kann sich bei unterschiedlichen Aufrufen ändern)
- Typüberprüfung zur Laufzeit
	- Typverträglichkeit muss bei jeder Referenzanwendung sichergestellt werden

```
program dynamic (input, output);
        var r, z : integer;
     procedure show;
        begin
              write (r); write (z); writeln
        end { show };
     procedure small;
         var r: integer;
        begin
             r = 2; show
        end { small };
     begin { dynamic}
          r := 20; z := 50;
         show; small;
    end { dynamic} .
                                        Pascal mit
                                   lexikalischer/statischer
                                          Bindung
                                          20 50
                                          20 50
                                     Simula, Ada mit
                                       dynamischer
                                         Bindung
                                         20 50
                                          2 50
```
## *Dynamische Bindung (Forts.)*

### **Realisierung**

- Aktivierungssegment muss für lokale Variablen auch Namen mitführen
- zur Laufzeit: dynamische Überprüfung für Bindung
- Anmerkung (Preis für höhere Flexibilität)
	- Semantik des Programms nur noch schwer zu verstehen
	- große Belastung zur Laufzeit

![](_page_62_Picture_7.jpeg)

## *Fazit: Speicherorganisation*

... eines Maschinenprogramms zur Laufzeit (organisiert durch das Laufzeitsystem)

- Unterteilung des Speichers erfolgt zur besseren Verwaltung in Segmentform
- Segmente werden dynamisch (zur Laufzeit) angelegt und gelöscht
- die Codegröße eines Programms (Assembler oder Maschinencode) ist konstant
- dabei werden Prozeduraufrufe als Calls mit konstantem Argument bei der Compilation erzeugt (Sprungadresse ist fest)
- Vereinheitlichung (Hauptprogramm, Prozedur, Funktion)
- Größe und Anzahl benötigten Datenspeichers für die Segmente ist veränderlich, sie lässt sich nicht zur Compilezeit bestimmen (Rekursivität)

### $\rightarrow$  es ist ein dynamisches Speicherverwaltungsmodell erforderlich

- beim Aufruf einer Prozedur wird ein eigenes Datensegment (Aktivierungssegment) erzeugt,
- beim Verlassen wird es wieder zerstört

![](_page_63_Picture_11.jpeg)

## *Fazit: Adressierungsunterstützung*

![](_page_64_Figure_1.jpeg)

**Segment-Bereich** enthält u.a.:

- Registerwerte (viele Maschinen: 32 Register) Befehlszähler Basisadressregister, ...
- Rücksprungadresse (zum Rufer)
- dynamischer Link (für Aufrufverkettung) Verweis auf Segment der gerufenen Prozedur (einfaches Löschen des Datensegments nach Rückkehr der gerufenen Prozedur möglich)
- statischer Link (für textuelle Verschachtelung)
	- Verweis auf Segment der umgebenden Prozedur im Quelltext

(einfacher Zugriff auf nichtlokale Variablen, möglicher-

weise über mehrere Stufen)

... von Variablen/Parametern innerhalb eines Datensegments

**Prinzip**: Adressangabe immer relativ zum Segmentanfang (BasisFramePointer)

![](_page_65_Figure_3.jpeg)

... von Variablen anderer Datensegmente

<sub>n '</sub>Systemanalyse.

**Prinzip**: ebenfalls immer relativ zu deren Segmentanfängen (FP)

über statische Links

### *Position*

- **Teil I**   $\circledcirc$ **Die Programmiersprache C**
- **Teil II**  $\circledcirc$ **Methodische Grundlagen des Compilerbaus**
- **Teil III**  $\circledcirc$ **Entwicklung eines einfachen Transcompilers**
- **Teil IV**  $\circledcirc$ **Klausur**

**Kapitel 1 Compilationsprozess**

 $\circledcirc$ 

- **Kapitel 2**  $\circledcirc$ **Formalismen zur Sprachbeschreibung**
- **Kapitel 3**   $\bullet$ **Lexikalische Analyse: der Scanner**
- **Kapitel 4**   $\circledcirc$ **Syntaktische Analyse: der Parser**
- **Kapitel 5**   $\circledcirc$ **Parser-Generatoren: Yacc, Bison**
- **Kapitel 6**  $\mathbf{\odot}$ **Statische Semantikanalyse**
- **Kapitel 7**  $\mathbf{\odot}$ **Laufzeitsysteme**